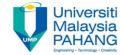

# CHAPTER 7 Data Definition Language (DDL) Statements

EDITOR:
RUZAINI ABULLAH ARSHAH
Faculty of Computer Systems & Software Engineering
ruzaini@ump.edu.my

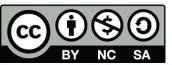

OER Structured Query Language by Ruzaini Abdullah Arshah (editor) work is under licensed Creative Commons Attribution-NonCommercial-NoDerivatives 4.0

#### CHAPTER OUTCOMES

# This chapter aimed to enable learners to be able to do the followings:

- Categorize the main database objects
- Create a simple table
- Decipher how constraints can be created at table creation
- Review the table structure
- List the data types available for columns
- Describe how schema objects work

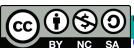

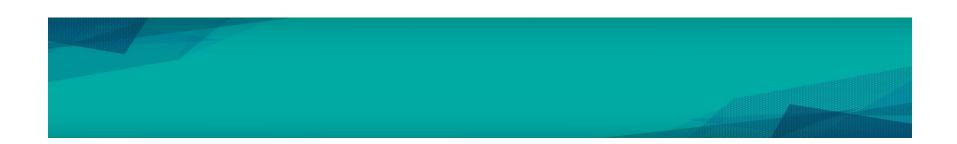

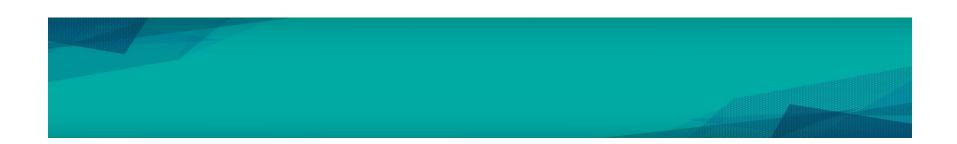

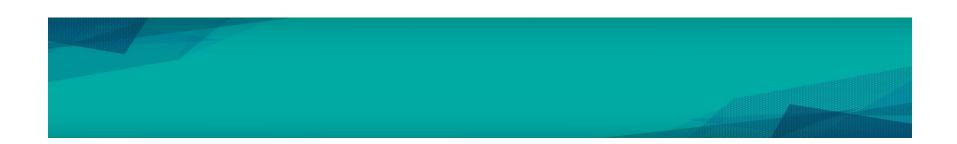

#### SUMMARY

### This chapter has covered:

- Understanding Database objects and Naming rules
- Use of CREATE TABLE statement:
- Use of constraints: NOT NULL, PRIMARY KEY,
- FOREIGN KEY, CHECK constraints
- Creating a table using a sub-query
- Use of ALTER TABLE
- Use of DROP TABLE statement

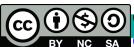

## REFERENCES

<sup>1</sup> Oracle University, at: <a href="http://education.oracle.com">http://education.oracle.com</a>